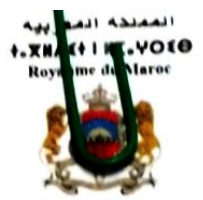

وزارة إعداد التراب الوطني والتعمير والإسكان وسياسة المدينة +.E.U0+110E0.0.1U.K.N.I.EIO A IOK.U A +XAIV+ +00+E+ +EAEI+ Ministère de l'Aménagement du Territoire National, de l'Urbanisme, de l'Habitat et de la Politique de la Ville<br>11. الوكالة الحضرية لأسقي ...اليوسقية ...HIK...H./EO3. H.OKE ...HILIOXS Agence Urbaine de Safi-Youssoufia

Décision n°  $X^3$  du  $\alpha Z$   $\Delta$   $\Delta$   $\beta$  023

# **DECISION**

## Portant lancement d'un concours pour le recrutement d'un (1) ingénieur SIG

Le Directeur de l'Agence Urbaine de Safi-Youssoufia

Vu le Dahir portant loi n° 1-93-51 du 22 Rebia I 1414 (10 septembre 1993 ) instituant les agences urbaines ;

Vu le Décret n° 2-97-361 du 27 Joumada II 1418 (30 octobre 1997) portant création de l'Agence Urbaine de Safi - El Jadida tel qu'il a été modifié ;

Vu le règlement provisoire régissant le personnel de l'Agence Urbaine de Safi-Youssoufia ;

Vu la circulaire du chef du gouvernement n°24/2012 du 06 Hijja 1433 (22/10/2012) relative aux procédures de recrutement dans les établissements et les entreprises publics ;

Vu la loi cadre modificative n°1 au titre de l'exercice 2023 ;

Vu les nécessités du service.

Article 1: l'Agence Urbaine de Safi-Youssoufia organise le 12 Décembre 2023 un concours pour le recrutement d'un (1) ingénieur SIG.

Article 2 : ce concours sera ouvert aux candidats remplissant les conditions suivantes :

- Etre de nationalité marocaine;
- Etre âgé(e) de moins de 45 ans à la date du concours ;
- N'ayant pas fait l'objet d'une sanction disciplinaire pour les fonctionnaires ;
- Etre titulaire d'un diplôme d'ingénieur SIG délivré par un établissement étatique, ou d'un diplôme reconnu équivalent conformément aux dispositions légales en vigueur accompagné d'une attestation d'équivalence en cas de diplôme étranger.
- Avoir une expérience dans le domaine de 3 années au moins.

Article 3 : Le dossier de candidature est constitué des pièces suivantes :

- Une demande manuscrite, accompagnée d'un curriculum vitae détaillé ;
- Une copie de la carte d'identité nationale ;
- Une copie certifiée conforme du diplôme ;

Les dossiers de candidature doivent être déposés sous pli fermé au bureau d'ordre de l'Agence Urbaine de Safi, sis Bd .Idris I ou envoyés au bureau d'ordre de l'Agence Urbaine de Safi-Youssoufia B.P : 55, Plateau Safi, au plus tard le 23 Novembre 2023 à 16h 30 délai de rigueur.

Tout dossier incomplet, ou dont les pièces ne sont pas conformes à celles demandées ou parvenues hors délai, est automatiquement rejeté.

Article 4 : Les candidats dont les dossiers répondent aux conditions de candidature fixées aux articles 2 et 3 seront convoqués pour passer l'épreuve écrite dudit concours. Les candidats admis à l'issue de l'épreuve écrite passeront une épreuve orale.

Article 5 : Cette décision, les modalités du concours et les résultats seront publiés sur le site web www.emploi-public.ma et sur le site web de l'agence Urbaine de Safi-Youssoufia www.ausy.ma, et affichés au niveau de son siège.

∝ El Mastafa LAAR. Difecteur de l'Agence Urbaine de Safi - Youssoufia

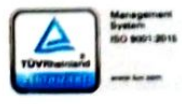

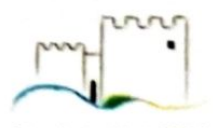

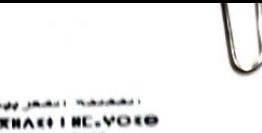

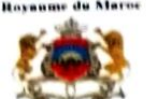

وزارة إعداد القراب الوط للي والتعمير والإسكان ومصامحة المد **I.E.UOI I IOEO.O. I U.R.H.I.EIO A IOR.U A IXAIVI IODIEI IEAEII** t,E,LUO1 | IGEO,C. | U.K.B.I.LTO A IGRAIN REALTY TOURIT CANT<br>| nénagement du Territoire National, de l'Halle (Urbanisme, de l'Halles et de la Politique de la Villa<br>| 1860 | المخترجة لأسقى –| المرسلية Agence Urbaine de Saf

# Fiche de poste Ingénieur SIG

### **I-Diplôme et formation:**

Ingénieur en système d'information géographique, titulaire d'un diplôme d'ingénieur SIG délivré par un établissement étatique, ou d'un diplôme reconnu équivalent conformément aux dispositions légales en vigueur accompagné d'une attestation d'équivalence en cas de diplôme étranger.

#### II-Compétences requises :

- √ Maitrise des techniques de conception des projets SIG : modélisation, intégration, analyse. représentation et diffusion de l'information géographique ;
- $\checkmark$  Maitrise des principaux logiciels SIG : ArcGis, Maplinfo, Qgis.....;
- √ Maitrise des techniques d'automatisation des processus d'analyse spatiale ;
- √ Maitrise du système de base de données et du langage SQL ;
- ← Connaissances techniques en métiers de l'urbanisme et de la gestion urbaine ;
- $\checkmark$  Maitrise des solutions client/serveur et des techniques webmapping;
- ← Bonne connaissance en développement web;
- √ Bonne connaissance des systèmes de l'information Géographique et des méthodes d'acquisition des données/ Géodésie, Topographie, Photogrammétrie, télédétection, GPS, Cartographie, géostatistique...;
- ← Bonne connaissance en matière de qualité des données spatiales ;
- $\checkmark$  Bonne connaissance des techniques 3D.

### **III-Mission principales:**

- √ Participer à la formalisation des études SIG à réaliser en assurant l'identification des besoins, les choix techniques, ;
- ✓ Appuver l'équipe de l'agence dans la structuration et l'intégration des documents d'urbanisme au Géoportail national ;
- √ Alimenter et mettre à jour la base de données des documents d'urbanismes de l'AUSY ;
- ✓ Assurer la veille technologique en matière de système d'information géographique ;
- $\checkmark$  Déploiement des solutions informatiques :
- $\checkmark$  Participer aux travaux qualité :
- √ Assurer la veille technologique, méthodologique et organisationnelles en matière de SIG.
- ✓ Assurer la mise en place d'une base de données SIG relatif aux grands projets, aux projets d'investissement, d'habitat, d'équipement et autres traités au niveau de la gestion urbaine;
- ← Contribuer à tous travaux de cartographie et spatialisation des données selon les besoins exprimés par la direction de l'agence ;
- ✓ Assurer la formation, l'encadrement et l'accompagnement technique des utilisateurs des solutions SIG pour répondre aux différents besoins exprimés par le ministère de tutelle et d'autre partenaires.

شارع إدريس الأول, صددوق البريد 65, المديلة الجديدة ... أسفَى. Rue Idriss I, BP55, Plateau, Ville Nouvelle, Safi. البريد الإلكتروني contact@ausy.ma هاتف 38.07.45 فاكس: 0524.63.09 المارد الإلكتروني 0524.63.08

كاة الحضرية لاب ، الىوسىغىة MIR.H. HAEOS, HOTE MENOTS.